#### **PROGRAM STUDI MANAJEMEN INFORMATIKA**

## **SISTEM INFORMASI SURAT MASUK DAN SURAT KELUAR PADA PENGADILAN TATA USAHA NEGARA PALEMBANG BERBASIS** *WEB*

## **LESI ARIANTI 161450024**

Tugas Akhir Diajukan Sebagai Syarat UntukMemporolehGelarAhliMadya Pada Program Studi Manajemen Informatika

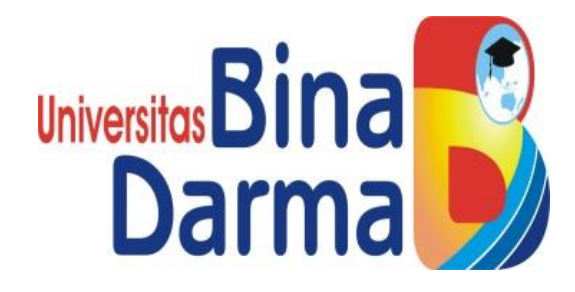

**FAKULTAS VOKASI UNIVERSITAS BINADARMA PALEMBANG 2019**

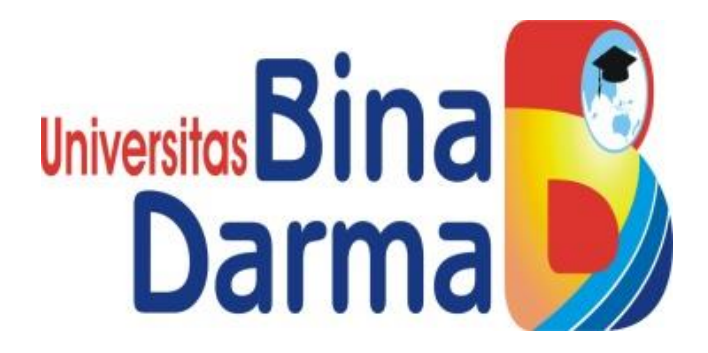

## **SISTEM INFORMASI SURAT MASUK DAN SURAT KELUAR PADA PENGADILAN TATA USAHA NEGARA PALEMBANG BERBASIS** *WEB*

**LESI ARIANTI 161450024**

Tugas Akhir Diajukan Sebagai Syarat UntukMemporolehGelarAhliMadya Pada Program Studi Manajemen Informatika

# **PROGRAM STUDI MANAJEMEN INFORMATIKA PROGRAM VOKASI DIPLOMA III UNIVERSITAS BINADARMA PALEMBANG 2019**

#### **HALAMAN PENGESAHAN**

# SISTEM INFORMASI SURAT MASUK DAN SURAT KELUAR PADA PENGADILAN TATA USAHA NEGARA PALEMBANG BERBASIS WEB.

ن<br>په **OLEH** 

#### **LESI ARIANTI**

161450024

Telah Diterima Sebagai Salah Satu Syarat Untuk Memperoleh Gelar Ahli

Madya Pada Program Studi Manajemen Informatika

Palembang, Agustus 2019

Program Studi Manajemen Informatika

**Fakultas Vokasi** 

Universitas Bina Darma

Pembimbing Ade Putra, M.Kom

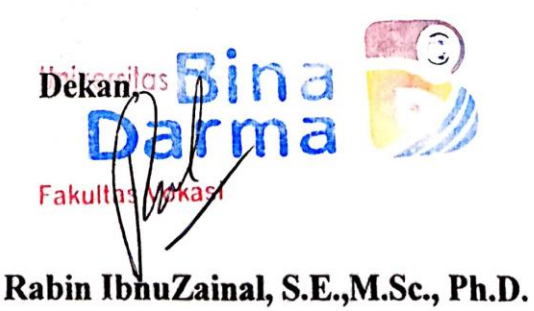

## **HALAMAN PERSETUJUAN**

## Tugas akhir berjudul "SISTEM INFORMASI SURAT MASUK DAN SURAT KELUAR PADA PENGADILAN TATA USAHA NEGARA PALEMBANG **BERBASIS WEB**"

### Telah di pertahankan di depan komisi penguji pada hari :kamis, tanggal : 15 Agustus 2019

Komisi Penguji

1. Ade Putra, M.Kom.

2.Rahmat Novrianda, D ST., M.Kom

3. Marlindawati, S.Kom., MM., M.Kom

Ketua Sekretaris Penguji

Mengetahui, Program Studi Manajemen Informatika Fakultas Vokasi a Darma **InUniversitas Bin** Ketua **Fakultas Voka**  $qm_{n}, M.M.$ ) (Vivi Sahvitri

### **SURAT PERNYATAAN**

Saya yang bertanda tangan dibawah ini:

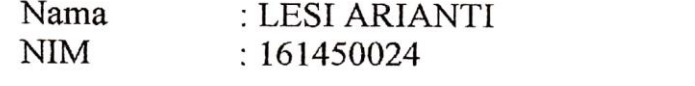

Dengan ini menyatakan bahwa:

- 1. Tugas Akhir ini adalah asli dan belum pernah diajukan untuk mendapatkan gelar akademik Ahli Madya di Universitas Bina Darma atau perguruan tinggi lain:
- 2. Tugas Akhir ini murni gagasan, rumusan dan penelitian Saya sendiri dengan arahan tim pembimbing;<br>3. di dalam karya tulis ini tidak terdapat karya atau pendapat yang telah
- ditulis atau dipublikasikan orang lain, kecuali secara tertulis dengan jelas dikutip dengan mencatumkan nama pengarang dan memasukkan ke dalam
- daftar rujukan;<br>4. Saya bersedia tugas akhir yang saya hasilkan dicek keasliannya menggunakan plagiarism checker serta diunggah ke internet, sehingga dapat diakses publik secara daring;
- 5. Surat pernyataan ini Saya tulis dengan sungguh-sungguh dan apabila terbukti melakukan penyimpangan atau ketidakbenaran dalam pernyataan ini, maka Saya bersedia menerima sanksi sesuai dengan peraturan dan perundang-undangan yang berlaku.

Demikian surat pernyatan ini Saya buat agar dapat dipergunakan sebagaimana mestinya.

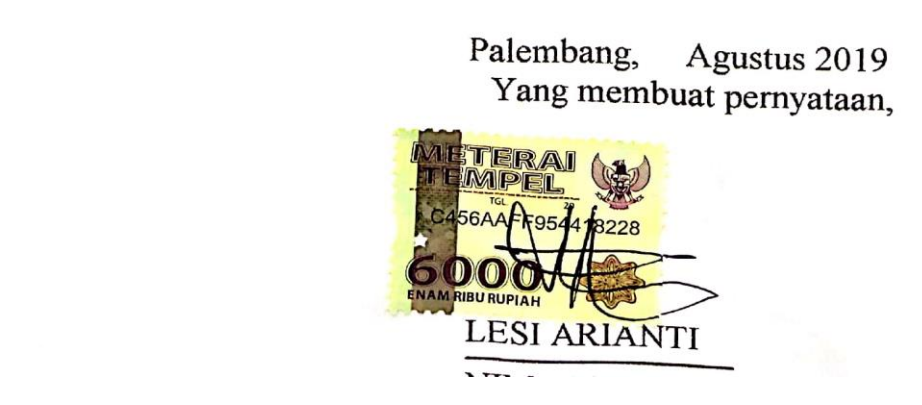

#### MOTTO DAN PERSEMBAHAN

#### **MOTTO**

- Allah tidak membebani seseorang melainkan sesuai dengan kesanggupan. (QS.AL-Insyirah :6-8)
- Doa orang tua merupakan pintu rahmat dan pembuka jalan, maka memintalah doa orangtua sebelum melakukan sesuatu. (Penulis)
- Jika orang lain bisa, maka aku juga termasuk bisa. (Penulis)
- Saya datang, saya bimbingan, saya ujian, saya revisi, dan saya menang. (Penulis)

Kupersembahkan kepada;

- Allah swt
- Bapak dan Mamak yang berdoa siang dan malam dan membiayai studiku meskipun semua itu dilakukan dengan penuh pengorbanan.
- Teman-temanku seperjuangan khususnya MD6B yang selalu memberikan motifasi dan semangat dalam studiku.
- Teman-teman kusekosan" tesya, Lara, ami, indah dan mery, yang selalu memberikan aku dorongan dan motivasi dalam studiku.
- kekasih ku tersayang M. Syuckron.

#### **ABSTRAK**

Proses pengolahan data untuk surat masuk dan keluar ke Pengadilan Tata Usaha Negara Palembang masih memiliki beberapa kekurangan termasuk, dalam mencatat data pada surat masuk dan keluar itu masih harus direkam dan dicatat dalam membuat surat masuk dan keluar. Ini mengakibatkan informasi yang disajikan terlambat. Selain itu pengolahan data masih manual karena jumlah datanya sangat besar jika tidak dikelola dengan baik, teliti dan teratur, maka akan menimbulkan masalah sehingga perlu dibuat sistem informasi yang mendukung kinerja instansi pemerintah terkait . Melihat dari kondisi dan masalah di atas, penulis ingin melakukan penelitian yang diangkat dengan judul "Sistem Informasi Surat Masuk dan Keluar di Pengadilan Tata Usaha Berbasis Web Palembang.

Kata kunci: surat masuk, surat keluar, pengadilan tata usaha negara palembang.

#### **ABSTRACT**

The data processing process for incoming and outgoing letters to the Palembang State Administrative Court still has some shortcomings including, in recording data on incoming and outgoing letters it must still be recorded and recorded in making incoming and outgoing letters. This results in the information being presented too late. Besides the data processing is still manual because the amount of data is very large if it is not managed properly, thoroughly and regularly, it will cause a problem so that it is necessary to create an information system that supports the performance of the relevant government agencies. Seeing from the conditions and problems above, the writer would like to conduct a research that was appointed with the title "Information System of Incoming and Outgoing Letters at the Palembang Web-Based Administrative Court*.*

*Keywords:* incoming letters, outgoing letters, palembang state administration court.

#### **KATA PENGANTAR**

Alhamdullillah, Puji dan syukur penulis ucapkan kehadirat Allah SWT karena atas berkat rahmat dan karunia-Nya juga penulis dapat menyelesaikan TugasAkhiriniyang berjudul **"Sistem Informasi Surat Masuk dan Surat Keluar pada Pengadilan Tata Usaha Negara Palembang Berbasis** *Web***"**sebagai salah satu syarat untuk menyelesaikan pendidikan diploma III dengan jurusan Manajemen Informatika pada Universitas Bina Darma Palembang.

Pada kesempatan ini, penulis ingin mengucapkan rasa terima kasih yang tulus dan sedalam-dalamnya kepada semua pihak yang telah memberikan kebijakan, pengertian, bimbingan, dorongan, waktu, pengarahan dan pemikiran dalam penulisan TugasAkhirini terutama kepada:

- 1. Ibu Dr. Sunda Ariana, M.M., M.PdSelaku Rektor Universitas Bina Darma Palembang.
- 2. BapakDr. Ir. H. Achmad Syarifudin, M.Sc. Selaku DekanFakultas Vokasi Diploma III.
- 3. IbuVivi Sahvitri, S.Kom., M.M,. Selaku Ketua Program Studi Manajemen Informatika.
- 4. Bapak Ade Putra, M.Kom. Selakupembimbing yang telahbersedia untuk meluangkan waktu dan memberikanbimbingan, petunjuk, pengarahan, danbantuandalampenyusunanTugasAkhirini.
- 5. Bapak dan Ibu Dosen, Staff dankaryawanUniversitasBinaDarma Palembang.
- 6. Keluargabesar yang sangatakusayangi, yang telahmemberikandoronganmorilmaupunmaterilbagipenulisselamamengikutik uliahdanmenyelesaikanTugas Akhir ini.

7. Teman-teman seperjuangan yang selalu menyemangatiKu.

Semoga amal baik kita semua mendapat balasan yang setimpal dari Allah SWT, Amin Ya Robbal A'lamin. Akhir kata penulis mengucapkan sekian dan terima kasih.

> Palembang, Agustus2019 Penulis

LESI ARIANTI

### **DAFTAR ISI**

#### Halaman

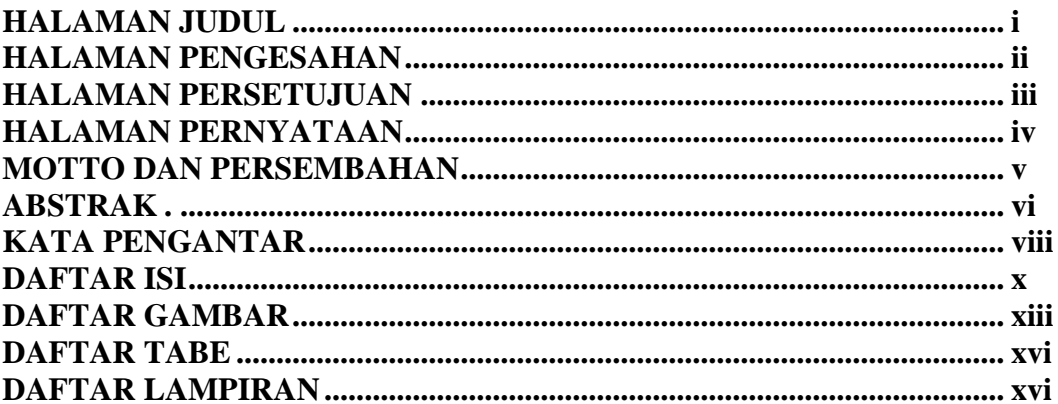

#### **BABI PENDAHULUAN**

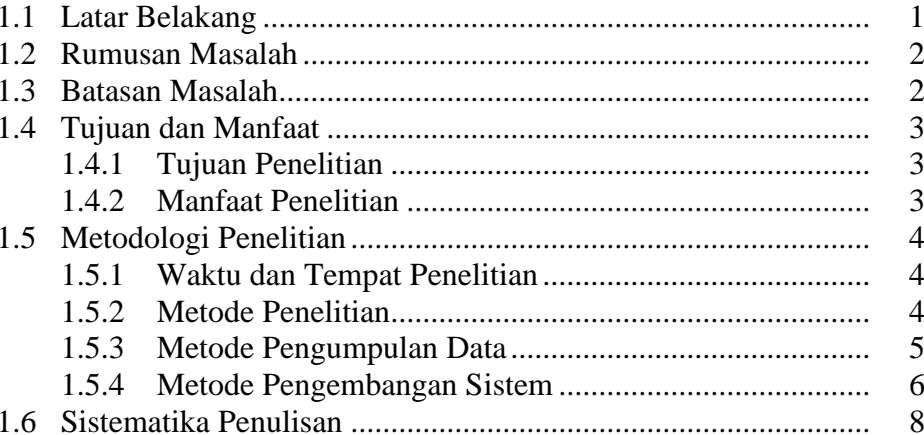

### **BAB II TINJAUAN PUSTAKA**

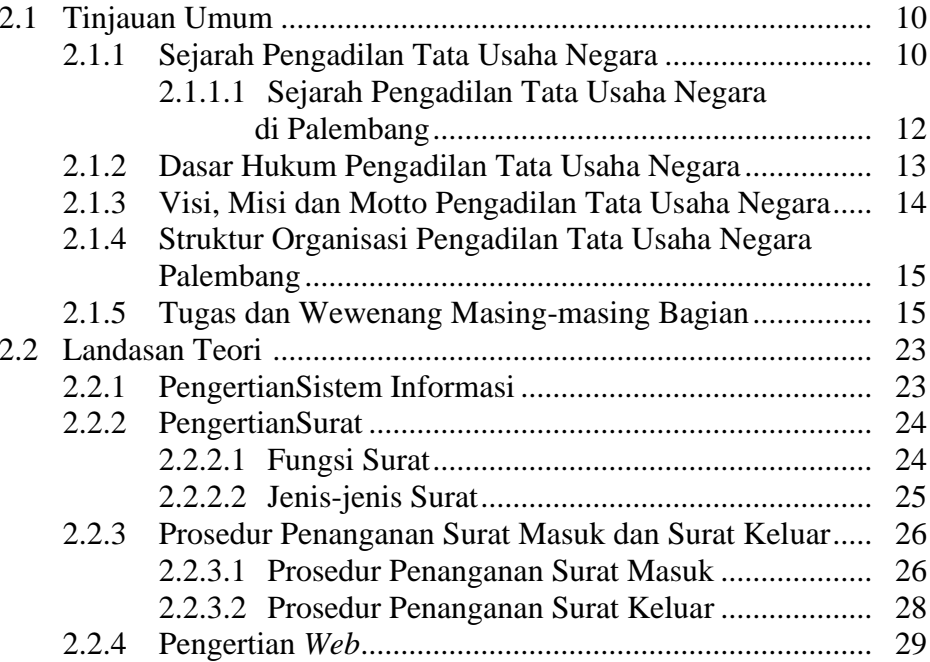

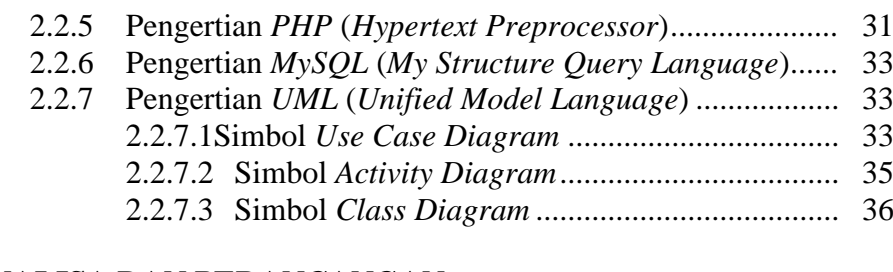

#### **BAB III ANALISA DAN PERANCANGAN**

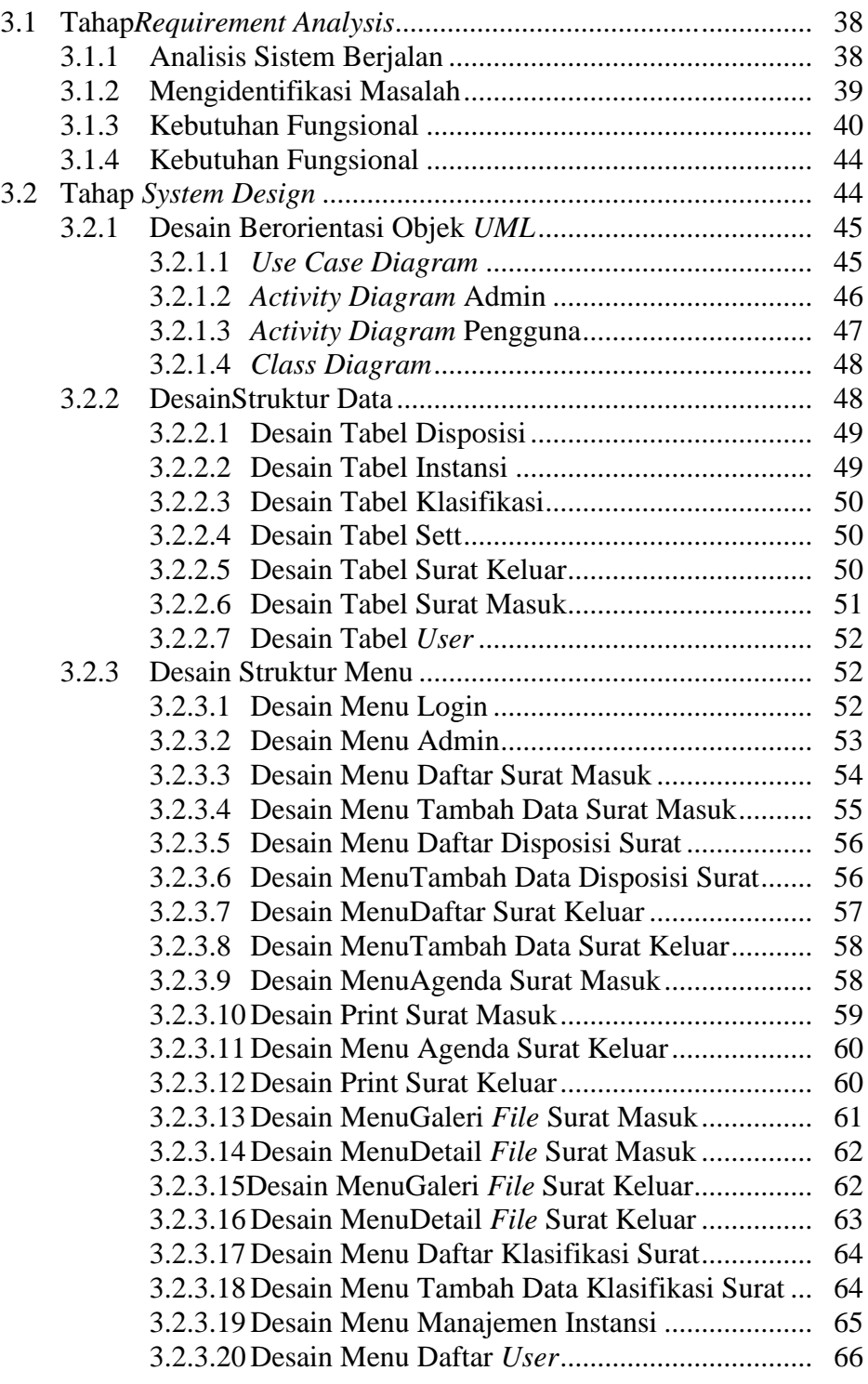

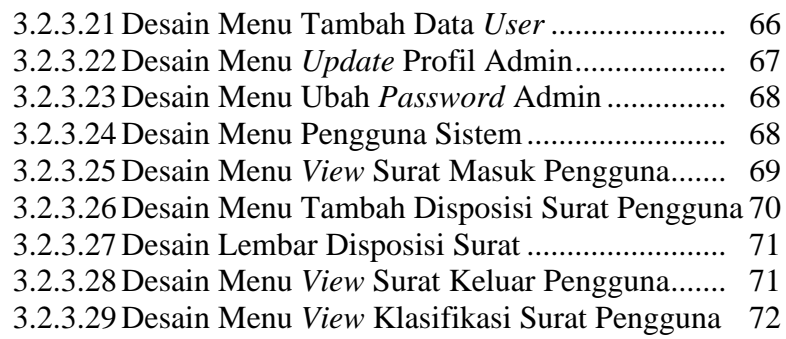

#### **BAB IV HASIL DAN PEMBAHASAN**

**BAB V** 

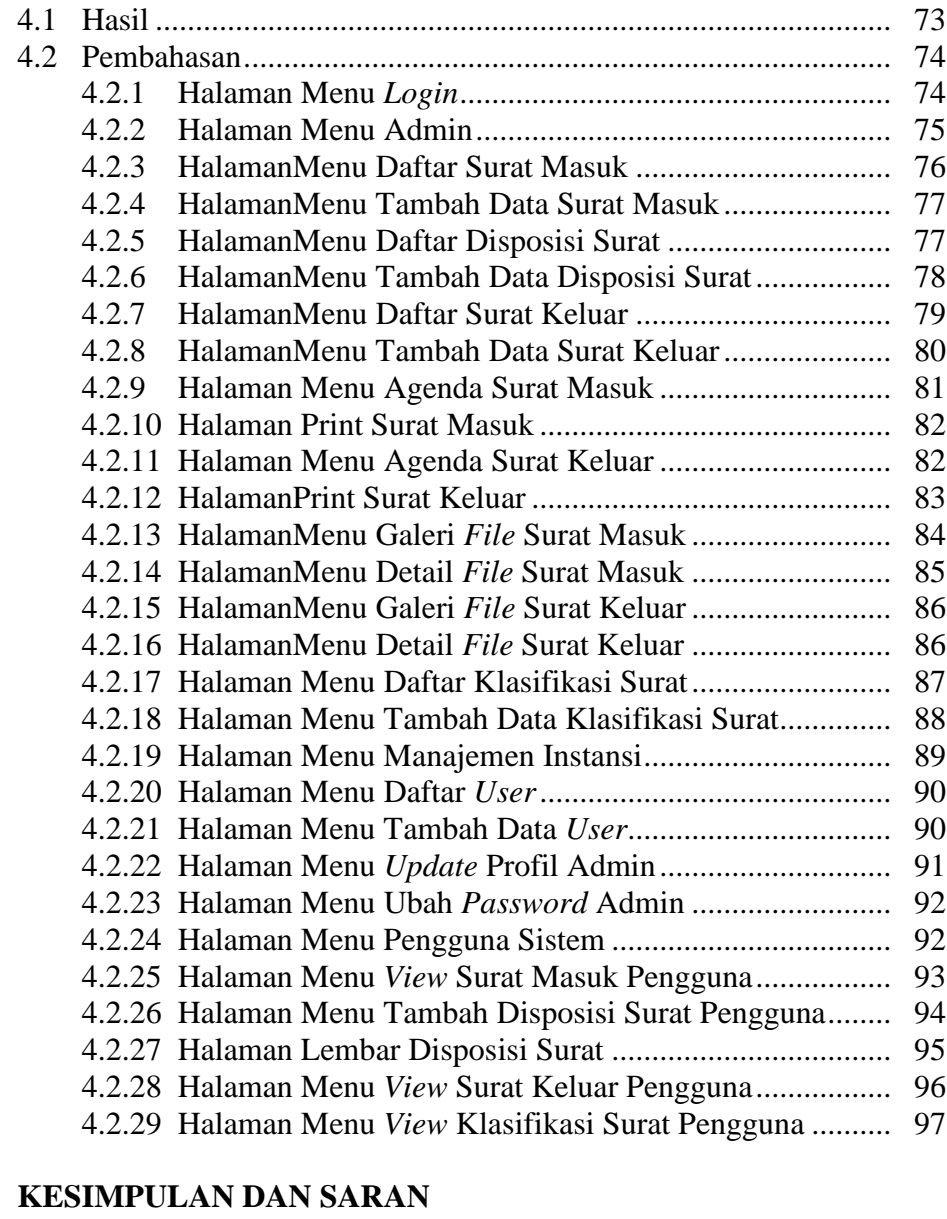

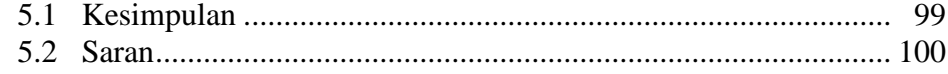

## **DAFTAR GAMBAR**

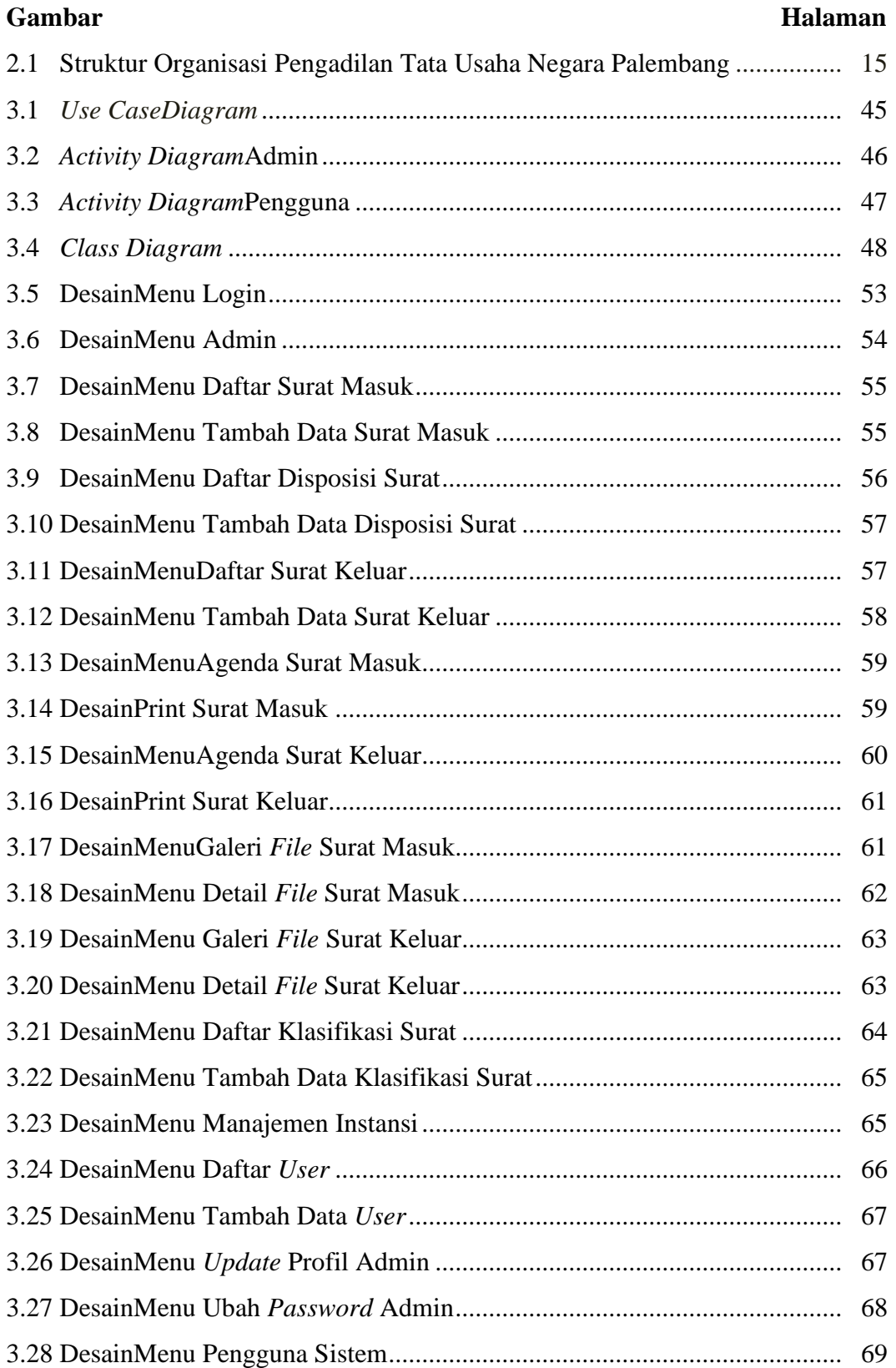

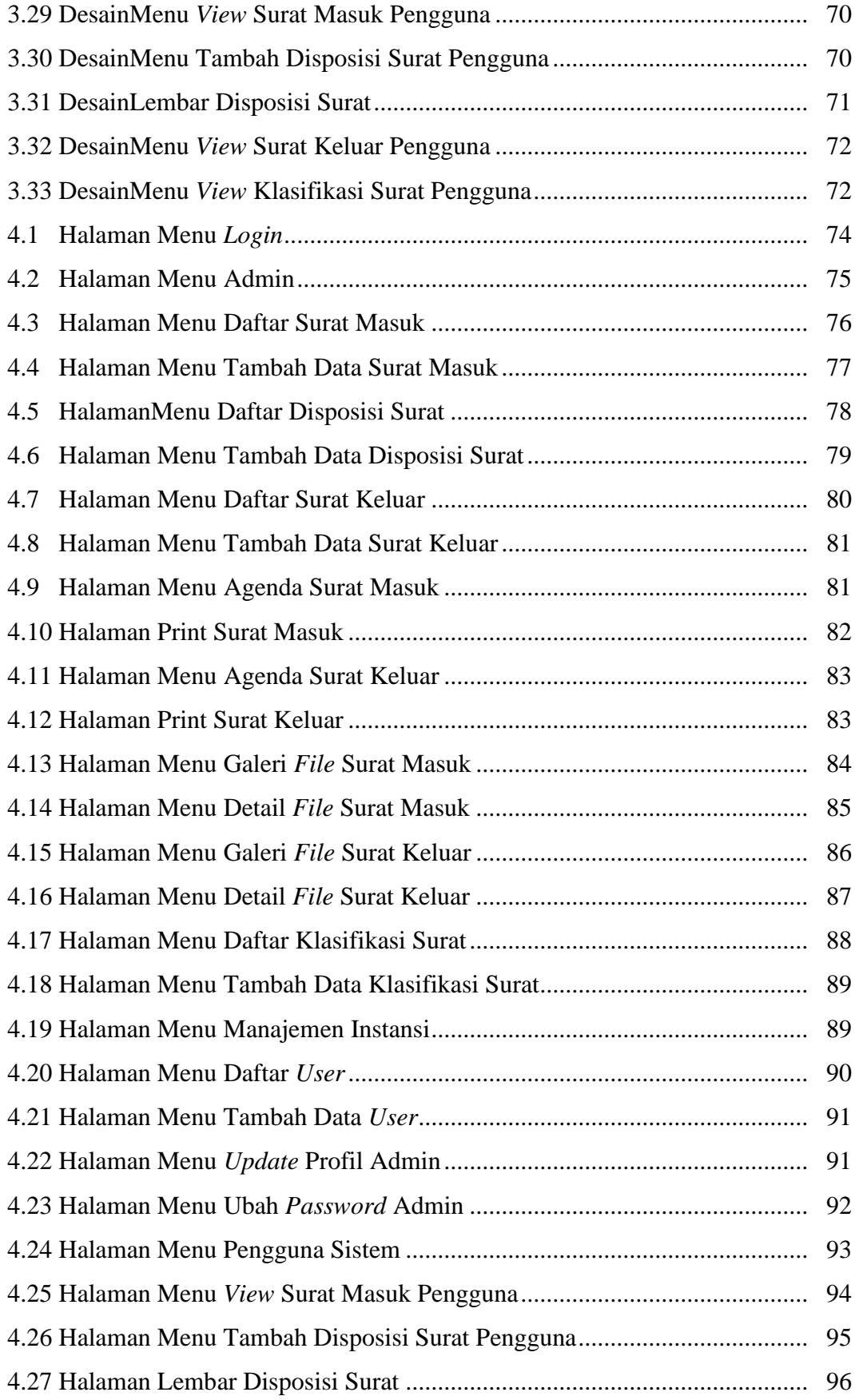

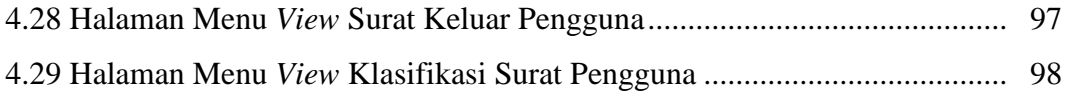

## **DAFTAR TABEL**

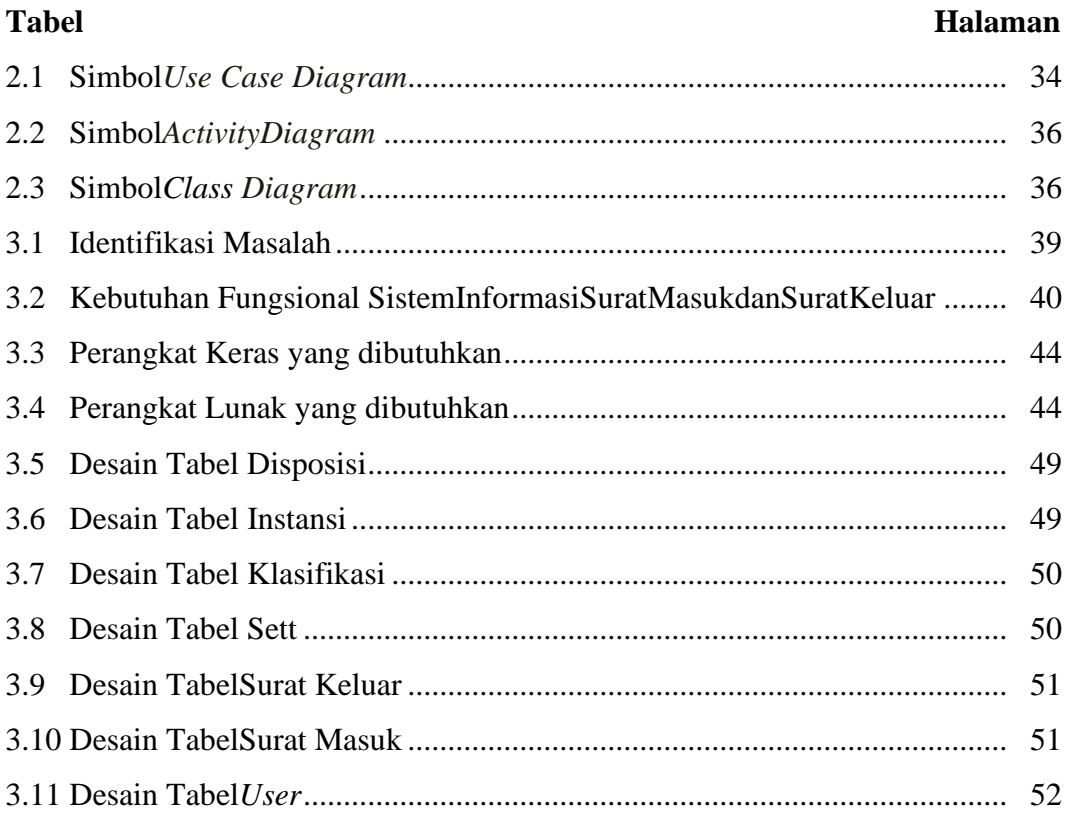

### **DAFTAR LAMPIRAN**

- 1. Lembarpengajuanjudul
- 2. Lembar konsultasi
- 3. Lembarujikelayakan program
- 4. Lembarpenilaianmagang
- 5. Skpembimbing
- 6. Sertifikat